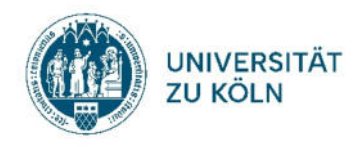

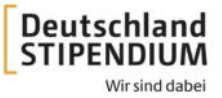

## **Anleitung für eine schlanke vollständige Bewerbung**

## **Wie verkleinere ich für meine Bewerbung die Datengröße von PDF-Dateien und wie füge ich mehrere PDFs zu einer PDF-Datei zusammen?**

**Problem:** Beim Bewerbungsvorgang werden oft viele Zeugnisse und andere Nachweise als digitale Daten übermittelt. Manche PDF-Dateien – wenn diese z. B. aus Scans oder Handyfotos von Zeugnissen resultieren – sind große Dateien. Alles zusammen ergibt oft eine unübersichtliche und speicherintensive Dateisammlung.

**Lösung:** Achten Sie von Anfang an darauf, PDF-Dateien mit wenig Speicherbedarf zu erzeugen. Fügen Sie in einem zweiten Schritt mehrere PDF-Dateien **in der richtigen Reihenfolge** zu **einer** Datei zusammen. Ggf. integrieren Sie noch ein Inhaltsverzeichnis.

## **Die richtige Reihenfolge in Ihrer PDF-Datei:**

- Bewerbungsvereinbarung
- Soziale Kriterien
- Lebenslauf
- Motivationsschreiben *(Umfang: möglichst 1 Seite)*
- Abiturzeugnis
- Immatrikulationsbescheinigung
- ggf. BAföG-Bescheid
- ggf. Bachelorzeugnis bei Masterbewerbungen
- ggf. Notenübersicht (Transcript of Records) bei Studierenden ab dem 3. Fachsemester
- ggf. Ausbildungszeugnis oder Nachweise über Berufserfahrung
- ggf. Zulassungsbescheid bei Studienanfängern
- ggf. sonstige Unterlagen und Nachweise die Ihre Angaben (Ehrenamt etc.) belegen